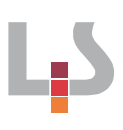

## **Thema: Entlohnungsformen**

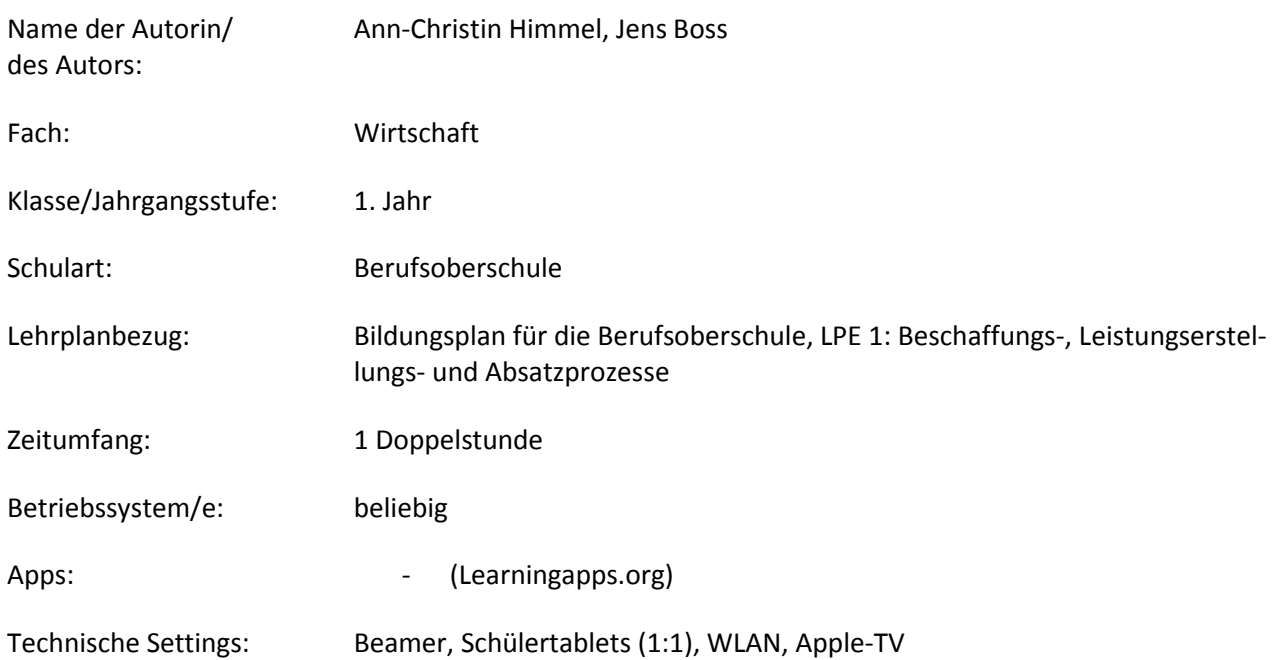

## **Kurzbeschreibung und Lernziele dieser Unterrichtssequenz für den Tablet-Einsatz**:

Die SuS erarbeiten die Differenzierung von Entlohnungsformen anhand selbsterstellter Fallbeispiele mit Hilfe von Learningapps. Nach einer kurzen Hinführung zum Thema mit Hilfe eines Bildes erarbeiten sich die SuS die Grundlagen der Entlohnungsformen anhand eines Infotextes. Die anschließende thementeilige Gruppenarbeit dient zur Erstellung von Fragen und Antworten, die die SuS in einer selbstgewählten Learningapp umsetzen. Es folgt der wechselseitige Austausch und individuelle Bearbeitung der erstellten Learningapps. Inhalt und Auswahl der Apps werden abschließend im Plenum diskutiert. Sofern Zeit bleibt, beginnen die SuS mit dem Arbeitsblatt (Hausaufgabe).

Die SuS nennen und beschreiben die Entlohnungsformen. Sie entwerfen zu je einer Lohnform Fragen und Antworten. Sie wählen eine Learningapp aus und übertragen ihre Fragen und Antworten. Die SuS bearbeiten die Learningapps der anderen Gruppen und bewerten diese kritisch. Zudem werden Lesekompetenz und Medienkompetenz gestärkt.

Urheberrecht:

https://pixabay.com/de/zeit-ist-geld-f%C3%BCnf-vor-zw%C3%B6lf-2644068/, CC0 Creative Commons, 22.09.2017

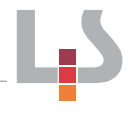

## **Verlaufsplanung**

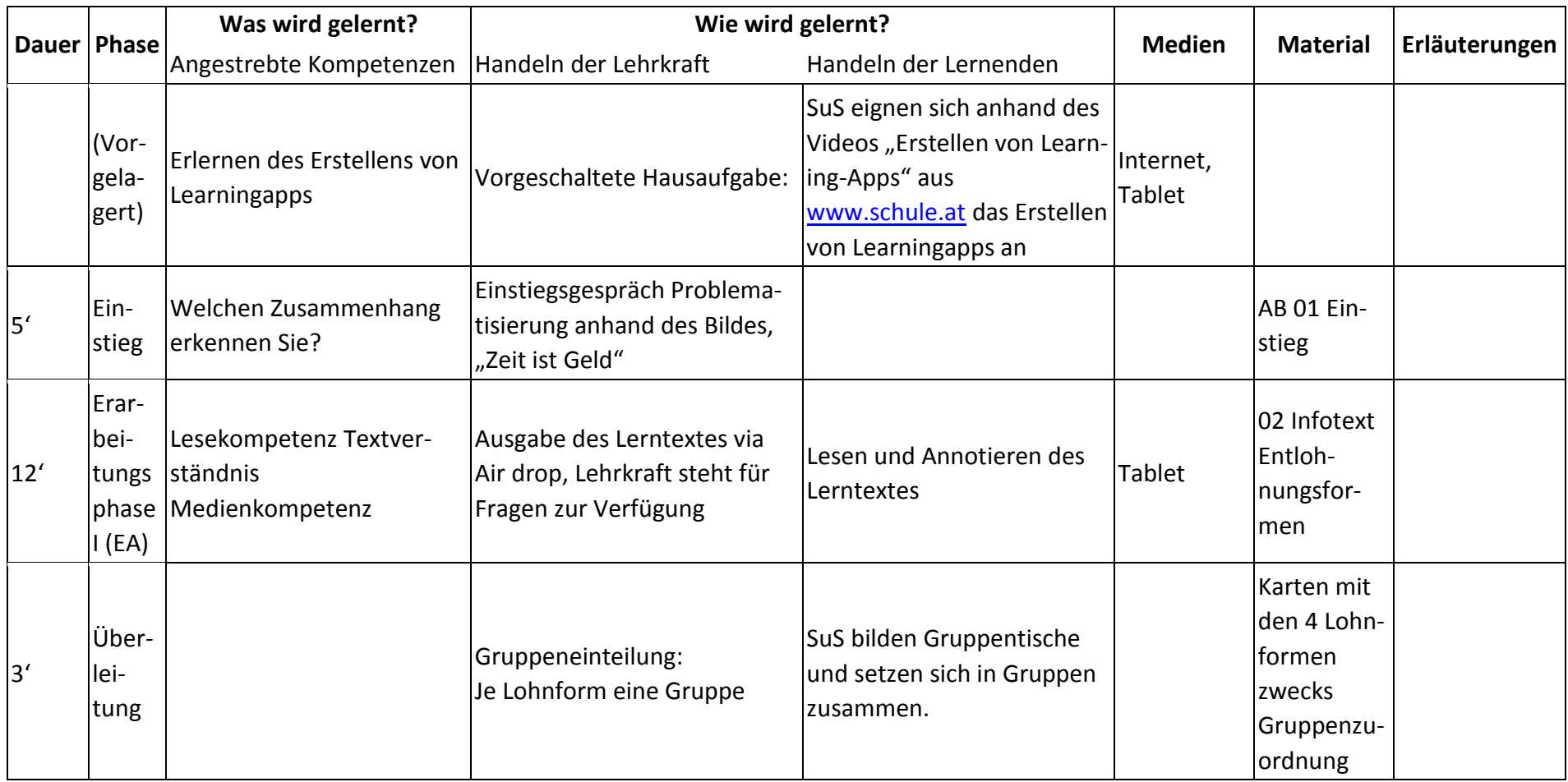

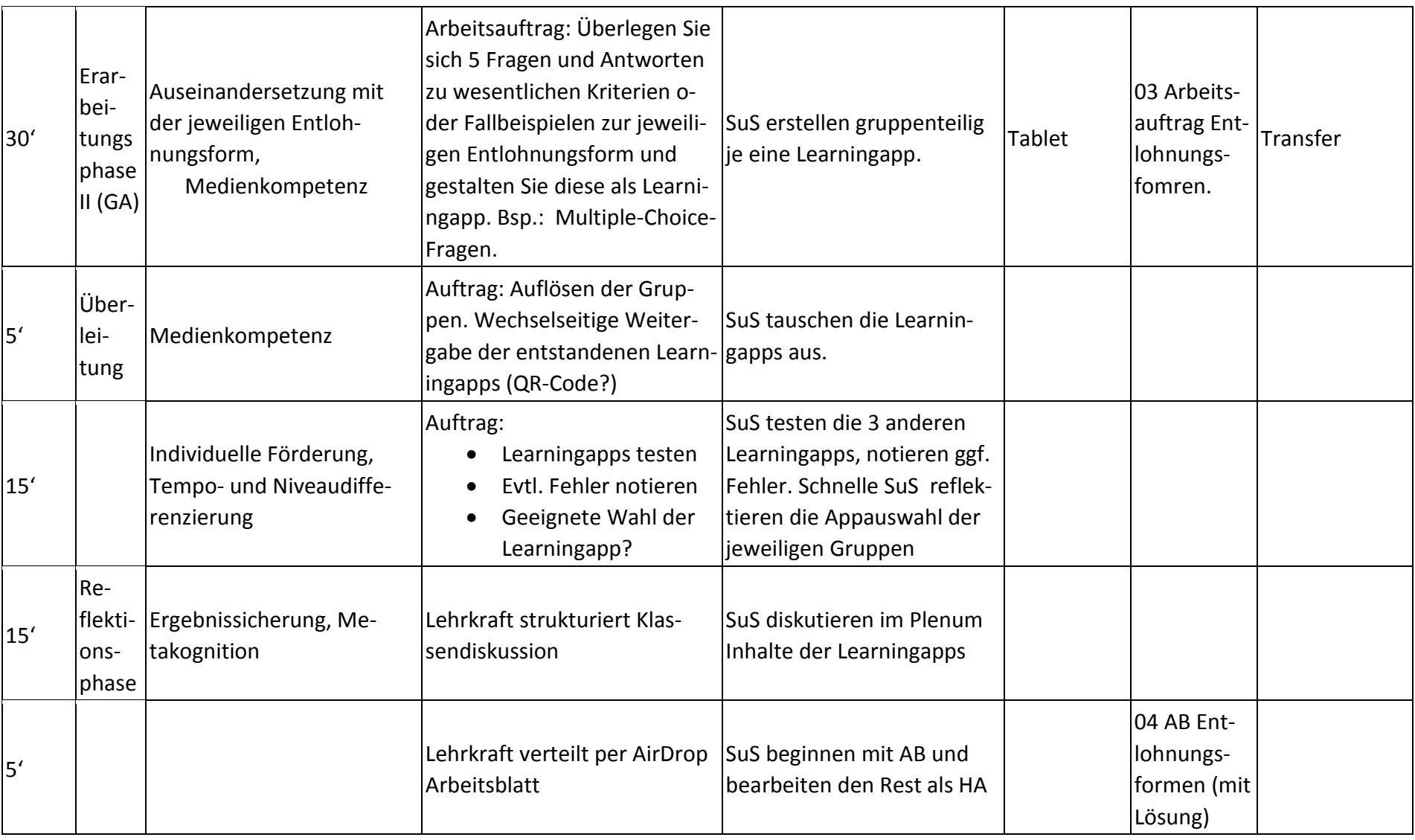

**Abkürzungen:**

Lp